# Memory Management in C

Personal Software Engineering

### **Memory Organization**

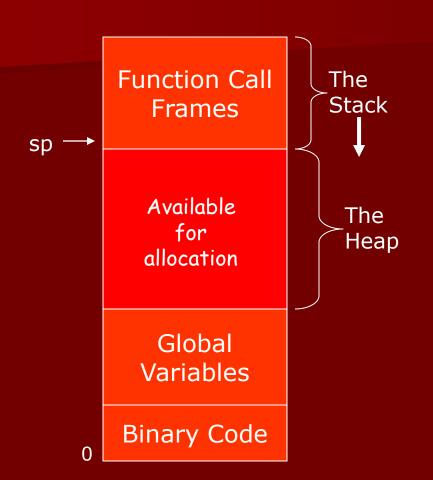

- The call stack grows from the top of memory down
- Code is at the bottom of memory.
- Global data follows the code.
- What's left the "heap" is available for allocation.

# **Allocating Memory**

#### void \*malloc( unsigned nbytes ) ;

- Allocates 'nbytes' of memory in the heap.
- Guaranteed not to overlap other allocated memory.
- Returns pointer to the first byte (or NULL if the heap is full).
- Similar to constructor in Java allocates space.
- Space allocated uninitialized (random garbage).

#### void free( void \*ptr ) ;

- Frees the memory assigned to ptr.
- The space must have been allocated by malloc.
- No garbage collection in C (or C++).
- Can slowly consume memory if not careful

```
sizeof (type) - gives the size of a type in bytes.
```

```
int *ip ; / ????
```

sizeof (type) - gives the size of a type in bytes.

sizeof (type) - gives the size of a type in bytes.

sizeof (type) - gives the size of a type in bytes.

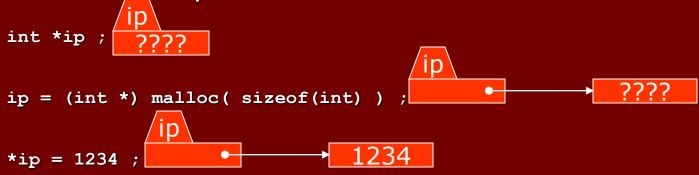

**sizeof** (type) – gives the size of a type in bytes.

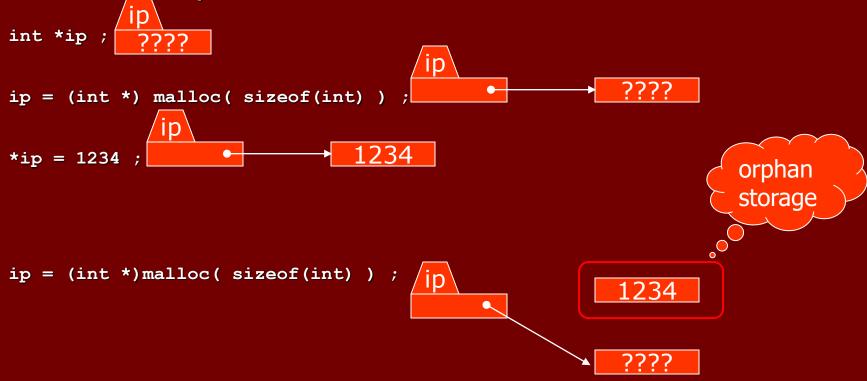

sizeof (type) - gives the size of a type in bytes.

sizeof (type) - gives the size of a type in bytes.

```
int *ip
ip = (int *) malloc( sizeof(int) )
*ip = 1234 ;
ip = (int *)malloc( sizeof(int) ) ;
```

```
char *make copy( char *orig ) {
   char *copy = (char *) malloc( sizeof(char) * strlen(orig) + 1 ) ;
   strcpy( copy, orig ) ;
   return copy ;
                           char *copy
 char orig[4] ;
     char **create string vector( int nstrings ) {
   char **str vector ;
   str vector = (char **) malloc( nstrings * sizeof(char *) ) ;
   return str vector ;
                                                  nstrings
  str vector
```

#### **Linked Lists**

- Structures with values and link (pointer) to next and possibly previous - structure.
- Example: List of strings:

```
typedef struct node {
    char *string ;
    struct node *next ;
} node ;
```

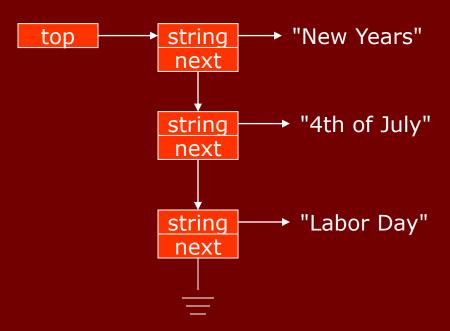